О.І. Рибін, С.М. Літвінцев, І.О. Сушко

Національний технічний університет України "КПІ", Київ, Україна

# **ПОРІВНЯННЯ ДВОВИМІРНИХ ОБРАЗІВ ЗА РІВНЕМ НА БАЗІ КОСИНУСНОГО ПЕРЕТВОРЕННЯ І ПЕРЕТВОРЕННЯ АДАМАРА**

**Background.** The problem of pattern recognition is considered in this paper. We propose to use orthogonal basis functions for pattern recognition of 2D signals.

**Objective.** The aim of this paper is investigation of pattern recognition problem of 2D images based on cosine and Hadamard transforms.

**Methods.** Pre-processing of signals is proposed to reduce the number of spectral components in the orthogonal series of signal decomposition. Normalization of a reference signal "in terms of level" allows comparing reference and tested signals by means of transform coefficient calculation. This coefficient is a match criterion of these signals.

**Results.** Theoretical information used for proposed classification method is described. The normalization algorithms of the reference and tested signals, which have to perform before determining similarity of images, are proposed. Transformation of a reference signal to two-dimensional basic function is fundamental point. This basic function is based on selected 2D orthogonal transform. Complete cycle of calculation for pattern recognition of some 2D images is executed. The calculations were performed using Hadamard and cosine transforms. 2D images of obtained spectra are given.

**Conclusions.** As a result, this research shows that we can perform pattern recognition of normalized 2D images based on calculation of transform coefficient. The analysis of calculation results shows that classification of signals based on transform coefficient values is possible. Development of matching classifiers is the aim of the next research.

**Keywords:** normalization in terms of level; image classification; Hadamard transform; cosine transform; pattern recognition.

### **Вступ**

Задача класифікації (розпізнавання) образів за їх графоелементами є невід'ємною складовою технічної та медичної діагностики [1, 2]. Одним із найпростіших і достатньо інформативних підходів до розв'язання задачі класифікації є використання дискретних ортогональних перетворень [3]. Розвитком такого підходу є вибір ортогонального базису таким чином, що для еталонного сигналу, з яким проводиться порівняння досліджуваного сигналу, спектр перетворення має одну ненульову складову (трансформанту). Таким чином, при певній відміні досліджуваного сигналу (образу) від еталона спектр перетворення буде складатися з багатьох ненульових складових, а ступінь подібності/розбіжності досліджуваних сигналів ("відстань") можливо оцінити за коефіцієнтом трансформант [4], що є аналогом коефіцієнта гармонік.

Для еталонних сигналів довільної форми коефіцієнт трансформант визначається як

$$
k_{\text{rp}} = \sqrt{\sum_{i=1, i \neq n}^{i=N} A_i^2 / A_n},
$$
 (1)

де *Ai* — амплітуда *i*-ї трансформанти; *An* трансформанта, яка з точністю до постійного множника збігається з еталоном; *N* — формат перетворення. Інколи для оцінки подібності між образами зручніше використовувати зворотну величину — гостроту:

$$
\Gamma = 1/k_{\text{rp}}.
$$

Описаний підхід до класифікації одновимірних сигналів реалізовано трьома різними методами: методом нормалізації "за рівнем" [5], методом нормалізації "за кроком" [6] та методом нормального перетворення [7].

# **Постановка задачі**

Методи [4—6] розроблено відносно одновимірного сигналу. Дійсна робота передбачає модифікацію методу нормалізації "за рівнем" та оцінку можливості її використання для класифікації двовимірних сигналів (образів).

### **Короткі теоретичні відомості**

Метод нормалізації "за рівнем" полягає у зведенні еталонного сигналу до вигляду вибраної базової складової вибраного (довільного) дискретного ортогонального перетворення. Алгоритм зведення еталонного сигналу має такий вигляд.

1. Еталонний дискретний ортогональний сигнал формату *N* центрувати. Для цього знайти середнє значення еталонного сигналу та відняти його від поточних значень дискретних відліків.

2. Побудувати стовпець корегувальних множників таким чином, що множення на них значень центрованого сигналу дає значення базової функції з вибраного дискретного ортогонального перетворення.

3. Помножити дискретні значення центрованого еталона на корегувальні коефіцієнти й отримати значення базової функції.

4. Для отриманого результату (для еталонного сигналу) знайти спектр вибраного ортогонального перетворення.

5. Якщо номер вибраної базової функції в дискретному ортогональному перетворенні дорівнює *n*, то спектр містить лише одну *n*-ну ненульову складову і коефіцієнт трансформант (1) дорівнює нулю. Пункти 3, 4, 5 алгоритму виконуються з метою перевірки правильності зведення.

Для досліджуваного сигналу алгоритм обчислення ступеня подібності/розбіжності з еталонним сигналом має такий вигляд.

1. Досліджуваний сигнал, який має такий же формат, що й еталонний сигнал, центрувати.

2. Поточні значення центрованого досліджуваного сигналу помножити на знайдені за попереднім алгоритмом корегувальні коефіцієнти й отримати скорегований досліджуваний сигнал.

3. Знайти спектр скорегованого досліджуваного сигналу.

4. За трансформантами спектра обчислити коефіцієнт трансформант (1).

5. Якщо значення коефіцієнта трансформант перевищує певний поріг, що визначений за процедурою навчання класифікатора, то досліджуваний сигнал не належить до заданого класу ω*<sup>i</sup>* , якщо ні, то належить.

До недоліків методу нормалізації "за рівнем" слід віднести неможливість створення стовпця корегувальних коефіцієнтів, якщо центрований еталон містить відліки з нульовими значеннями. Але цю незручність можливо обійти зсувом відліків ортогонального перетворення всередині інтервалу дискретизації. Ще простішим прийомом є перехід від еталона в натуральних координатах до довільного ортогонального перетворення, відмінного від того, що використовується при класифікації, а коефіцієнт трансформант знаходити для амплітудних спектрів досліджуваних сигналів. При цьому еталон розглядається у вигляді амплітудного спектра того ж довільного перетворення.

## **Нормалізація двовимірних сигналів (образів) "за рівнем"**

Дискретизований двовимірний еталонний сигнал (образ) можливо подати у вигляді матриці *O* порядку *N* , елементи якої дорівнюють значенням окремих пікселів зображення.

Проілюструємо процедуру нормалізації "за рівнем" двовимірного сигналу на прикладі дискретних ортогональних перетворень Адамара та косинусного перетворення.

*Перетворення Адамара***.** При вибраному для нормалізації перетворенні Адамара, як відомо, матриця перетворення 8-го порядку має вигляд

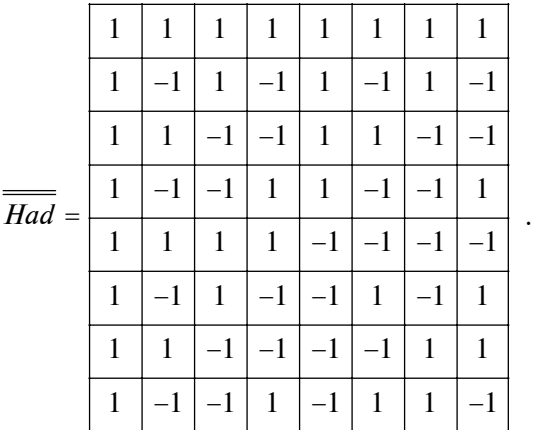

Як базову виберемо функцію *had*  $_b$  (*m, n, k, l*), де *m n*, — номери рядка та стовпця відповідно; *k l*, — номери відліків двовимірної функції;  $\overline{\overline{had}}_b(m, n; k, l) = \overline{had}(n, k) \cdot \overline{had}^{\operatorname{T}}(m, l)$ , тобто для  $n = 3$ ;  $m = 2$ 

$$
\overline{had} b(2,3;k,l) =
$$
\n
$$
\begin{bmatrix} 1 \\ -1 \\ -1 \\ 1 \\ 1 \\ -1 \\ -1 \\ -1 \\ 1 \end{bmatrix} \cdot [1 \quad 1 \quad -1 \quad -1 \quad 1 \quad 1 \quad -1 \quad -1] =
$$

ЕЛЕКТРОНІКА, РАДІОТЕХНІКА ТА ТЕЛЕКОМУНІКАЦІЇ **17**

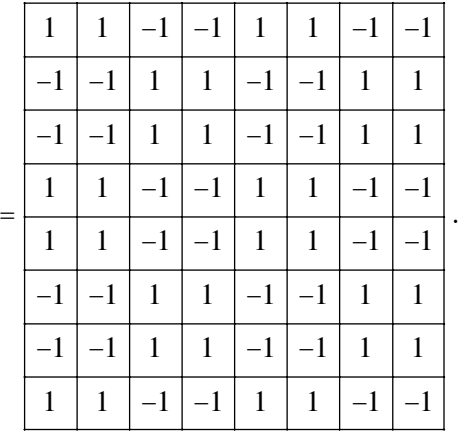

Нехай надано центрований еталонний образ  $\overline{O}(k, l)$ . Тоді, якщо еталонний образ не має значень  $o_{ii} = 0$ , то завжди існує матриця коре-

гувальних множників *M* така, що

$$
m_{ij} \cdot o_{ij} = h_{ij}, \qquad (2)
$$

де  $m_{ij}, o_{ij}, h_{ij}$  – елементи матриць  $\overline{M}(k, l), \overline{O}(k, l),$  $\overline{had}_b(m, n; k, l)$  відповідно. Таким чином, згідно з (2) після множення матриць  $\overline{M}(k, l)$  та  $\overline{O}(k, l)$ елемент на елемент отримаємо базову матрицю

$$
\overline{\overline{had}}_b(m,n;k,l)=\overline{\overline{\overline{M}}}(k,l)\circ\overline{\overline{\overline{O}}}(k,l),
$$

де "o " означає добуток Адамара.

За наявності досліджуваного образу  $\bar{O}_x$  Cs того ж розміру після

$$
\overline{\overline{M}}(k,l) \circ \overline{\overline{O}}_{x}(k,l) = \overline{\overline{X}}(k,l)
$$
 (3)

отримаємо двовимірну функцію  $\overline{X}(k, l)$ . Якщо образи  $\overline{\overline{O}}_x$  та  $\overline{\overline{O}}$  збігаються, то  $\overline{\overline{X}}(k,l) = \overline{had}$   $_b(m,n;$ *k l*, ) і двовимірне перетворення Адамара отриманого результату

$$
\overline{\overline{Had}}^T \cdot \overline{\overline{had}}_b \cdot \overline{\overline{Had}} = \overline{\overline{W}}
$$

дає двовимірний спектр Адамара, в якому ненульовою буде лише складова *w mn* .

Якщо досліджуваний образ  $\overline{O}_x$  відрізняється від еталона *O* , то добуток (3) відрізняється від  $\overline{had}_b$  і його двовимірне перетворення

$$
\overline{\overline{Had}}^T \cdot \overline{\overline{X}} \cdot \overline{\overline{Had}} = \overline{\overline{W}}_x
$$

містить ненульові трансформанти, а відстань між образами оцінюється за допомогою коефіцієнта трансформант:

$$
k_{\text{rp}} = \sqrt{\sum_{i=1}^{N} \sum_{j=1}^{N} w_{ij;ij\neq mn}^2 / w_{mn}}.
$$
 (4)

*Косинусне перетворення***.** У випадку використання косинусного перетворення процедура має аналогічний вигляд.

Оскільки косинусне дискретне перетворення утворене з неперервного зсувом дискретних відліків на півкроку, то алгоритм класифікації двовимірних образів відрізняється від алгоритму класифікації в базисі функцій Адамара. Це зумовлено тим, що матричний оператор косинусного перетворення асиметричний відносно головної діагоналі. Тому базову функцію двовимірного перетворення для нормалізації "за рівнем" утворюють рядки оператора косинусного перетворення.

Так, для матричного оператора 4-го порядку

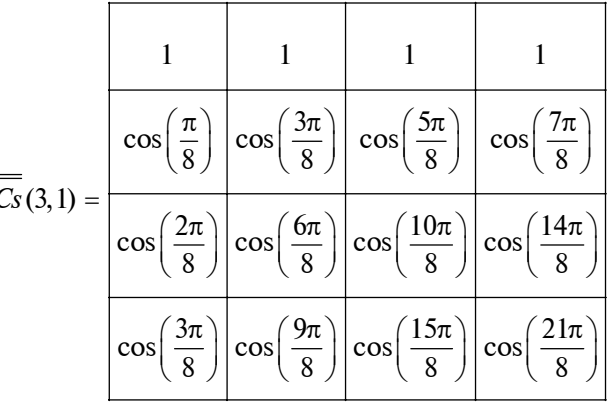

для двовимірної базової функції *Cs*(3,1) маємо добуток:

$$
\overline{\overline{Cs}}(3,1) =
$$

$$
= \begin{bmatrix} \cos(3\pi/8) \\ \cos(9\pi/8) \\ \cos(15\pi/8) \\ \cos(21\pi/8) \end{bmatrix} \cdot \begin{bmatrix} \cos(\pi/8) & \cos(3\pi/8) \rightarrow \\ -\cos(5\pi/8) & \cos(7\pi/8) \end{bmatrix} =
$$

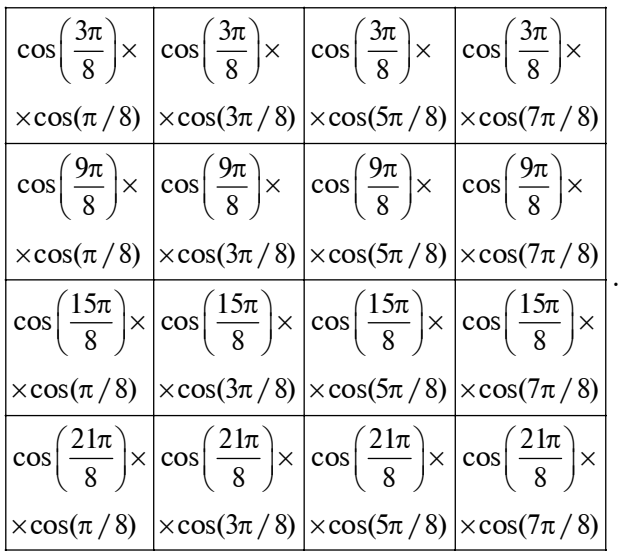

Тоді двовимірне косинусне перетворення базового сигналу *Cs*(3,1), тобто добуток

$$
\overline{\overline{W}} = \overline{\overline{C}} \overline{s} \cdot \overline{\overline{C}} \overline{s} (3,1) \cdot \overline{\overline{C}} \overline{s}^{\top}, \tag{5}
$$

має вигляд

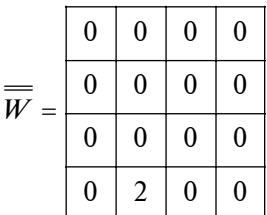

і коефіцієнт трансформант (4) дорівнює нулю.

У разі сигналу, відмінного від еталона, добуток (3) відрізняється від базової функції  $Cs(3,1)$ , спектр  $\overline{W}_x$  (5) буде мати ненульові трансформанти, і відстань між досліджуваним

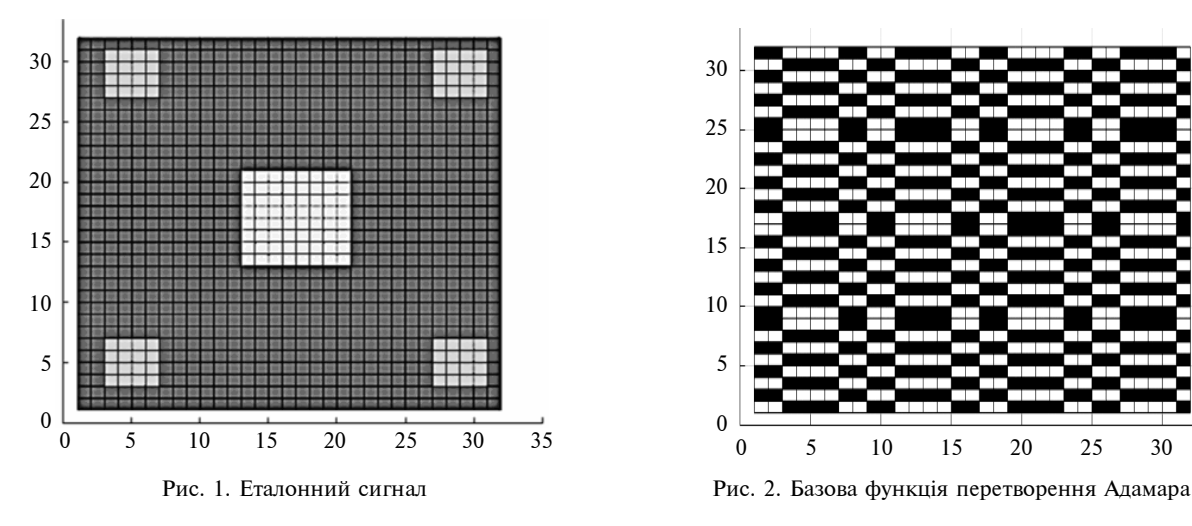

сигналом і еталоном можливо оцінити за коефіцієнтом трансформант (4).

# **Приклади нормалізації еталонного сигналу "за рівнем" і обчислення коефіцієнтів трансформант досліджуваних сигналів**

*Використання перетворення Адамара***.** Нехай дано еталонний сигнал (рис. 1). Базову функцію перетворення Адамара *had* <sub>15</sub> ∙ *had* 10 наведено на рис. 2, де чорні квадрати відповідають значенням "-1".

На рис. 1 зображено еталонний сигнал, пікселі квадратів 4×4 якого мають рівень сірого 5 для кожного пікселя, квадрат 8×8 пікселів — рівень 10, а пікселі фону — рівень 1. Після центрування еталона (рис. 1) та обчислення матриці корегувальних коефіцієнтів, спектр еталона, помноженого на матрицю цих корегувальних коефіцієнтів, має лише одну ненульову складову *w*15,10 .

На рис. 3 зображено досліджуваний сигнал № 1, пікселі квадратів 4×4 якого мають рівні сірого 3, а центральний квадрат — 15. Фон такий самий, як для еталона. Після центрування досліджуваного образу № 1 та множення результату на матрицю корегувальних коефіцієнтів отримаємо добуток *X* , спектр якого зображено на рис. 4, а отриманий коефіцієнт трансформант дорівнює 0,24342. Максимальна трансформанта розміщена в двовимірній площині номерів трансформант так само, як для еталона (рис. 1).

Максимальною є трансформанта  $w_{15,10}$ , що зрозуміло, оскільки еталон (рис. 1) та досліджуваний сигнал (рис. 3) певною мірою подібні.

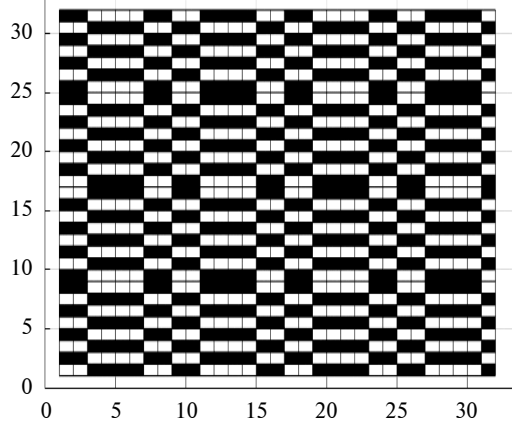

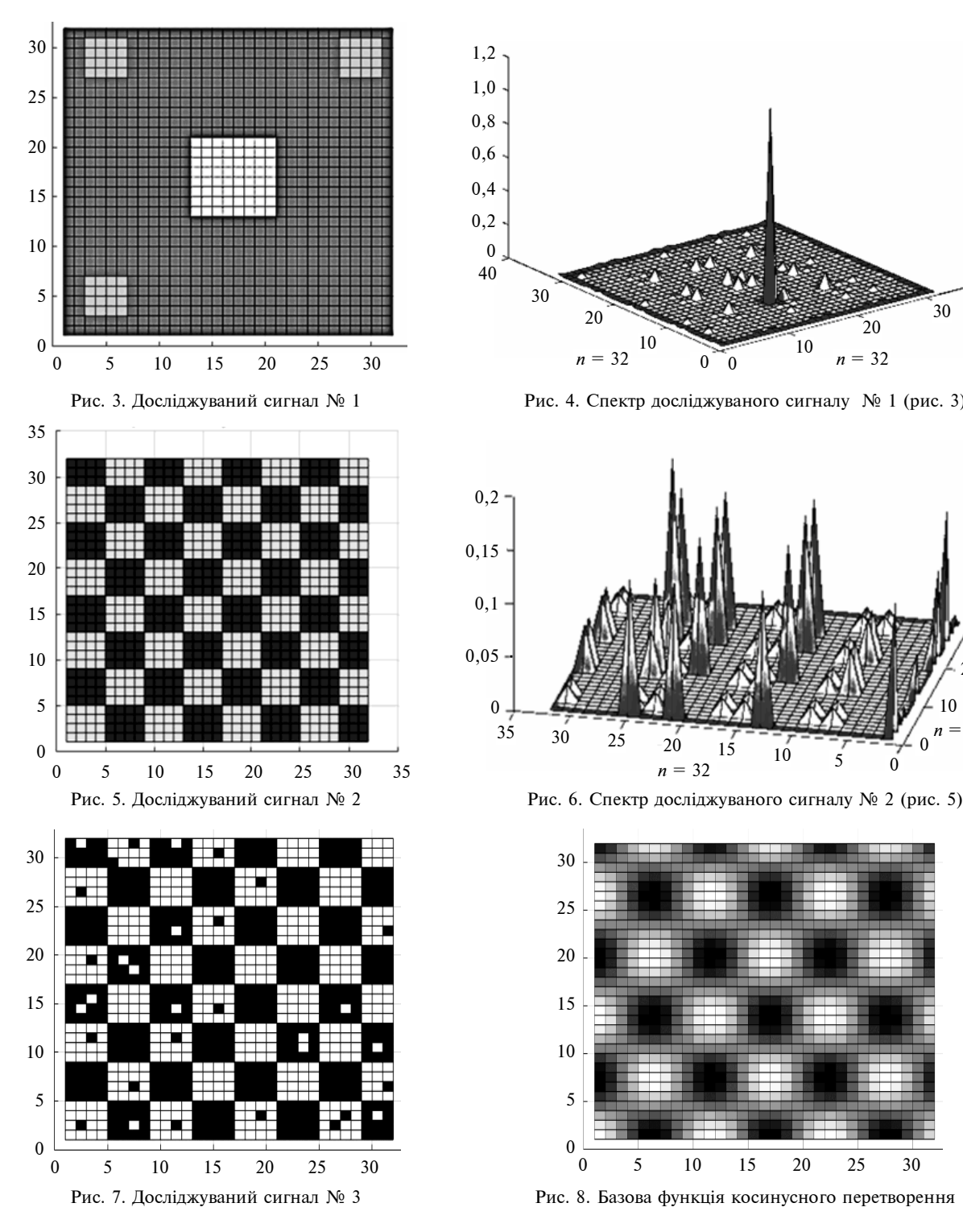

Нехай тепер досліджуваний сигнал № 2 має вигляд як на рис. 5. Тоді спектр досліджуваного сигналу № 2, центрованого та скорегованого множенням на матрицю коефіцієнтів *M* ,

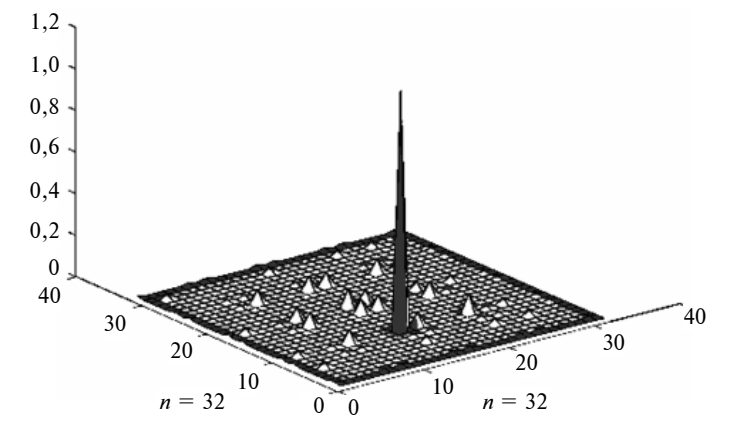

Рис. 3. Досліджуваний сигнал № 1 Рис. 4. Спектр досліджуваного сигналу № 1 (рис. 3)

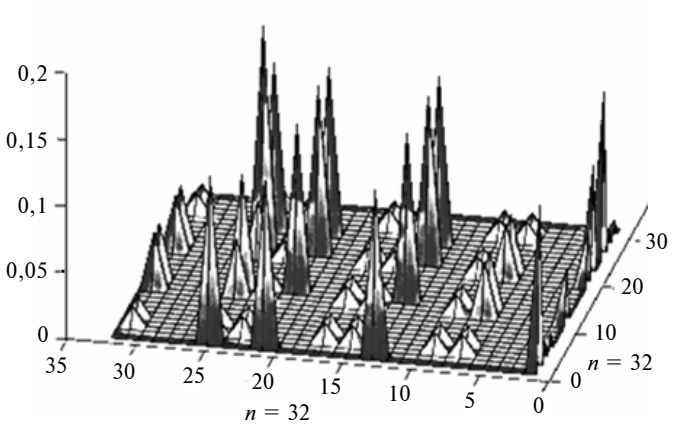

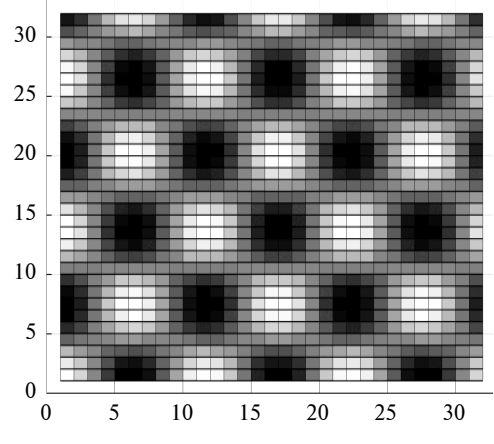

має вигляд як на рис. 6, а коефіцієнт трансформант дорівнює  $k_{\text{rp}} = 10^{17}$ .

*Використання косинусного перетворення***.** Розглянемо нормалізацію "за рівнем" з викорис-

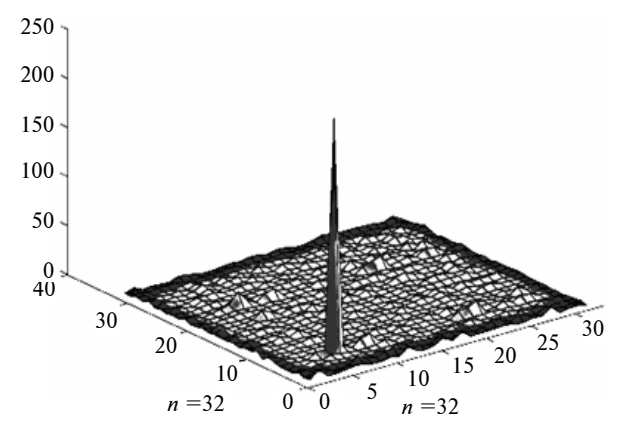

Рис. 9. Спектр косинусного перетворення Рис. 10. Спектр досліджуваного сигналу

танням косинусного перетворення. Нехай дано еталон (рис. 5) і досліджуваний образ № 3 (рис. 7). Як базову виберемо двовимірну функ-

цію *Cs* (25,3) (рис. 8). Тоді спектр косинусного перетворення має вигляд, показаний на рис. 9, а коефіцієнт трансформант дорівнює 0,38.

Для випадку, коли еталон має вигляд як на рис. 5, а досліджуваний сигнал має вигляд як на рис. 3, косинусний спектр нормалізованого досліджуваного сигналу зображено на рис. 10 і коефіцієнт трансформант дорівнює 1018.

## **Висновки**

Використання для нормалізації "за рівнем" базової двовимірної функції Адамара та косинусного перетворення дає змогу організувати обчислення коефіцієнтів трансформант досліджуваних сигналів з мінімальними витратами на арифметичні операції.

Проведений аналіз вибраних прикладів еталонів та досліджуваних сигналів показав високу чутливість методу нормалізації. Збільшення спотворень призводить до збільшення коефіцієнта трансформант.

Аналіз відстані (значення коефіцієнтів трансформант) при дослідженні образів, що на-

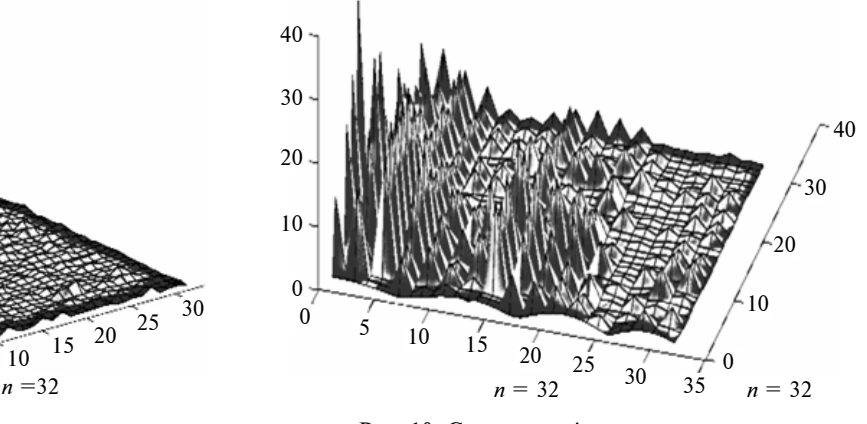

лежать до різних класів, показав, що така відстань є значною. Коефіцієнти трансформант мають значення на межі максимальних значень розрядної сітки обчислень. Це свідчить про надійність класифікації сигналів різних класів та неможливість віднесення сигналу одного класу до іншого. Коефіцієнт трансформант при дослідженні сигналу класу, явно відмінного від вибраного, має значення близько  $10^{10}-10^{18}$ , що свідчить про надійність відокремлення класів образів за методом нормалізації.

Недоліком нормалізації за рівнем є неможливість зведення нульових значень дискретних відліків еталона та досліджуваного образу до значень базової функції. Цей недолік можливо обійти, якщо нормалізувати образи не в натуральних координатах, а в базисі перетворення Фур'є. В цьому випадку слід оперувати лише амплітудною характеристикою спектра.

Розроблений метод потребує подальшого дослідження з метою створення класифікаторів для класифікації образів, які може утворювати сучасна техніка. Порівняння отриманих результатів з результатами інших авторів є метою подальших робіт.

### **Список літератури**

- 1. *Абакумов В.Г., Рибін О.І.* Біомедичні сигнали (генезис, обробка, моніторинг). К.: Нора-Прінт, 2001. 516 с.
- 2. *Продеус А.Н., Захрабова Е.Н*. Экспертные системы в медицине. К.: ВЕК+, 1998. 318 с.
- 3. *Ouyang W., Zhang R., Cham W.-K*. Fast pattern matching using orthogonal Haar transform // IEEE Conf. Computer Vision and Pattern Recognition, 13—18 June 2010, San Francisco, CA, USA. — San Francisco, 2010. — P. 3050—3057. doi: 10.1109/CVPR.2010.5540058
- 4. *Коэффициенти* трансформант нормализованных ортогональних преобразований и диагностика пульсограм / А.И. Рыбин, О.Б. Шарпан, Т.В. Сакалош, Е.Г. Григоренко // Вісник НТУУ "КПІ". Сер. Приладобудування. — 2005. — Вип. 30. — С. 148—156.
- 5. *Рыбин А.И., Мельник А.Д*. Согласованная нормализованная фильтрация сигналов // Радиоэлектроника. 2008. **51**, № 2. — С. 77—80. — (Известия вузов). doi: 10.20535/S0021347008020106
- 6. *Рыбин А.И.* Нормализация дискретных ортогональных преобразований тестовым сигналом // Радиоэлектроника. 2004. — **47**, № 7. — С. 39—46. — (Известия вузов).
- 7. *Рыбин А.И., Нижебецкая Ю.Х*. Анализ подобия и различия образов с использованием нормального ортогонального преобразования // Радиоэлектроника. — 2010. — **53**, № 3. — С. 58—64. — (Известия вузов). doi: 10.20535/S0021347010030076

### **References**

- 1. V.G. Abakumov and A.I. Rybin, *Biomedical Signals (Genesis, Treatment, Monitoring)*. Kyiv, Ukraine: Nora-Print, 2001, 516 p. (in Ukrainian).
- 2. A.N. Prodeus and Ye.N. Zakhrabova, *Expert Systems in Medicine*. Kyiv, Ukraine: VEK+, 1998, 320 p. (in Russian).
- 3. W. Ouyang *et al*., "Fast pattern matching using orthogonal Haar transform", in *Proc. of IEEE Conf. on Computer Vision and Pattern Recognition*, San Francisco, CA, USA, June 13—18, 2010, pp. 3050—3057. doi: 10.1109/CVPR.2010.5540058
- 4. A.I. Rybin *et al*., "Transform coefficients of normalized orthogonal transformations and diagnosis of pulsegrams", *Visnyk NTUU KPI. Ser. Radiotehnika. Radioaparatobuduvannya*, no. 30, pp. 148—156, 2005.
- 5. A.I. Rybin and A.D. Melnyk, "Matched normalized signal filtering", *Izv. Vysh. Uchebn. Zaved. Radioelektron*., vol. 51, no. 2, pp. 112—114, 2008. doi: 10.3103/S0735272708020106
- 6. A.I. Rybin, "Normalization of discrete orthogonal transformations by a test signal", *Izv. Vysh. Uchebn. Zaved. Radioelektron.*, vol. 47, no. 7, pp. 27—31, 2004.
- 7. A.I. Rybin and Yu.Kh. Nizhebetskaya, "Analysis of images similarity and difference using normal orthogonal conversion", *Izv. Vysh. Uchebn. Zaved. Radioelektron.*, vol. 53, no. 3, pp. 167—172, 2010. doi: 10.3103/S0735272710030076

О.І. Рибін, С.М. Літвінцев, І.О. Сушко

ПОРІВНЯННЯ ДВОВИМІРНИХ ОБРАЗІВ ЗА РІВНЕМ НА БАЗІ КОСИНУСНОГО ПЕРЕТВОРЕННЯ І ПЕРЕТВОРЕННЯ АДАМАРА

**Проблематика.** У статті розглянуто задачу розпізнавання образів та один з її різновидів – розпізнавання сигналів з використанням їх розкладання за ортогональними базисними функціями.

**Мета дослідження.** Виконати дослідження задачі з розпізнавання двовимірних образів за допомогою двох ортогональних перетворень: перетворення Адамара і косинусного перетворення.

**Методика реалізації.** Для зменшення кількості спектральних складових при розкладанні сигналу в ортогональному базисі пропонується виконати попередню обробку сигналів. Для цього еталонний сигнал нормалізується за рівнем, що дає змогу проводити порівняння тестового і досліджуваного сигналів через розрахунок коефіцієнта трансформант, який є мірою подібності цих сигналів.

**Результати дослідження.** Наведено теоретичну інформацію, покладену в основу цього методу класифікації. Запропоновано алгоритми зведення еталонного і досліджуваного сигналів, які необхідно виконати перед визначенням подібності образів. Принциповим є зведення еталонного сигналу до двовимірної базової функції, яка створюється на основі вибраного двовимірного ортогонального перетворення. На прикладі кількох двовимірних образів проведено повний цикл розрахунків для визначення подібності двовимірних сигналів. Розрахунки виконано за допомогою перетворення Адамара і косинусного перетворення. Наведено двовимірні зображення отриманих спектрів.

**Висновки.** Показано, що при використанні нормалізації двовимірних образів можливо проводити їх розпізнавання на базі обчислень коефіцієнта трансформант. Аналіз результатів розрахунків доводить, що за значенням коефіцієнта трансформант можливо проводити розподіл сигналів за різними класами.

**Ключові слова:** нормалізація образів за рівнем; класифікація образів; перетворення Адамара; косинусне перетворення; розпізнавання образів.

#### А.И. Рыбин, С.Н. Литвинцев, И.А. Сушко

СРАВНЕНИЕ ДВУМЕРНЫХ ОБРАЗОВ ПО УРОВНЮ НА БАЗЕ КОСИНУСНОГО ПРЕОБРАЗОВАНИЯ И ПРЕОБ-РАЗОВАНИЯ АДАМАРА

**Проблематика.** В статье рассмотрены задача распознавания образов и одна из ее разновидностей – распознавание сигналов с использованием их разложения по ортогональным базисным функциям.

**Цель исследования.** Провести исследование задачи распознавания двумерных образов при помощи двух ортогональных преобразований: преобразования Адамара и косинусного преобразования.

**Методика реализации.** Для уменьшения числа спектральных составляющих при разложении сигнала в ортогональном базисе предлагается проводить предварительную обработку сигналов. Для этого выполняется нормализация эталонного сигнала по уровню, что позволяет проводить сравнение тестового и исследуемого сигналов путем расчета коэффициента трансформант, который является мерой подобия этих сигналов.

**Результаты исследования.** Приведена теоретическая информация, использованная при построении этого метода классификации. Предложены алгоритмы приведения эталонного и исследуемого сигналов, которые необходимо выполнить перед определением подобности образов. Принципиальным моментом является приведение эталонного сигнала к двумерной базовой функции, которая формируется на основе выбранного двумерного ортогонального преобразования. На примере нескольких двумерных образов проведен полный цикл расчетов для определения подобности двумерных сигналов. Расчеты выполнены при помощи преобразования Адамара и косинусного преобразования. Приведены двумерные изображения полученных спектров.

**Выводы.** Показано, что при использовании нормализации двумерных образов возможно проводить их распознавание на базе вычислений коэффициента трансформант. Анализ результатов расчетов доказывает, что по значениям коэффициента трансформант возможно выполнять разделение сигналов по различным классам.

**Ключевые слова:** нормализация образов по уровню; классификация образов; преобразование Адамара; косинусное преобразование; распознавание образов.

Рекомендована Радою радіотехнічного факультету НТУУ "КПІ"

Надійшла до редакції 30 вересня 2015 року